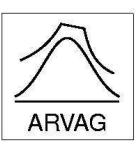

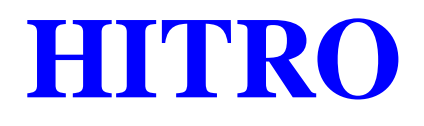

#### Josef Leydold

leydold@statistik.wu-wien.ac.at

Department für Statistik und Mathematik, WU Wien

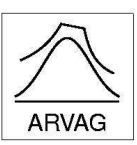

## **HITRO**

#### *A Fast Automatic MCMC Procedure*

#### Josef Leydold

leydold@statistik.wu-wien.ac.at

Department für Statistik und Mathematik, WU Wien

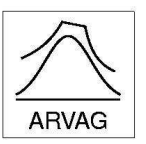

#### **Monte Carlo Method**

**Task:**

Compute expectation of some function  $g$  with respect to a distribution with density  $f\colon$ 

$$
\mathsf{E}_f(g) = \int_{\mathbb{R}^n} g(\mathbf{x}) \, f(\mathbf{x}) d\mathbf{x}
$$

**Method:** Monte Carlo Integration

$$
\mathsf{E}_{f}(g) \approx \frac{1}{N} \sum_{i=1}^{N} g(\mathbf{X}_{i}) \quad \text{where } \mathbf{X}_{i} \sim f
$$
  
: Generation of  $\mathbf{X}_{i} \sim f$ 

**Problem:** Generation of  $X_i \sim f$ 

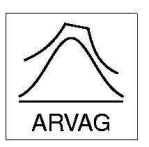

#### **Generation of IID Random Vectors**

In high dimension it is **very** difficult to generate RVs.

- The **conditional distribution method** requires knowledge of all full conditional distribution functions. (multivariate inversion method)
- The **rejection method** does not work well in higher  $(> 10)$  dimensions, since rejection constant and/or the memory requirements explode exponentially.

E.g. Generate points uniformly distributed in <sup>a</sup> ball by rejection from the hypercube. For dimension 50 the acceptance probability is about  $10^{-28}$ .

However, there is no necessity for **IID** random vectors.

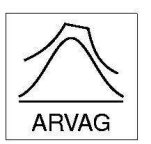

### **Markov Chain Monte Carlo**

Run <sup>a</sup> Markov chain whose stationary distribution is the required distribution.

Many such methods exist:

- **•** Metropolis-Hastings algorithm
- Random walk sampler
- Independence sampler
- Gibbs sampler

Do not confuse with the task of simulating <sup>a</sup> Markov chain.

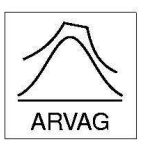

### **Markov Chain Sampler**

#### **Advantages:**

- **Algorithms are much simplier.**
- More generally applicable.

#### **Disadvantages:**

- No IID random vectors.
- The generated points are dependent and follow the desired distribution only approximately.
- Rate of convergence of the Markov chain is <sup>a</sup> problem. Only heurist rules for convergence exist.

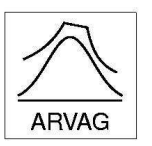

**Markov Chain Sampler**

From the WinBUGS manual:

# **Beware! MCMC can be dangerous!**

Such <sup>a</sup> Markov chain can be generated by means of proposal densities  $q(x|X)$ .

#### **Algorithm:**

Choose a starting point  ${\mathsf X}$ 

Choose a starting point  $\mathbf{X}_0$ ; set  $t \leftarrow 0$ .<br>Generate proposal  $\tilde{\mathbf{X}}$  with density  $q(x)$ <br>Generate  $U \sim \mathcal{U}(0,1)$ .<br>If  $U \leq \frac{f(\tilde{\mathbf{X}})}{f(\mathbf{X})} \frac{q(\mathbf{X}_t|\tilde{\mathbf{X}})}{q(\tilde{\mathbf{X}}|\mathbf{X})}$  set  $\mathbf{X}_{t+1} \leftarrow \tilde{\mathbf{$ Generate proposal X **X** with density  $q(x|\boldsymbol{\mathsf{X}})$  $t)$ Generate  $U \, \sim \, \mathcal{U}(0,1).$ 

)  $f(\mathsf{X}% )=\sum_{i=1}^{n}f_{i}\left( \mathsf{X}_{i}\right) ^{i}$  $\begin{pmatrix} t \\ s \\ t \end{pmatrix}$  $q(\mathbf{X}_t|\tilde{\bm{\mathsf{X}}}$  $\frac{t}{\sqrt{2}}$ )  $q(\tilde{\textbf{X}}% ,Q(\tilde{\textbf{X}}_{n+1})$  $|\mathsf{X}|$  $\left(\begin{array}{c}t\\t\end{array}\right)$ <br> $\left(\begin{array}{c}t\\t\end{array}\right)$ set  $\mathsf{X}_{t+1} \leftarrow$ <br> $\mathsf{X}_t$ .<br>Je.  $\widetilde{\phantom{a}}$ 

Otherwise set  $\mathsf{X}_{t+1} \leftarrow \mathsf{X}_t.$ Increment  $t$  and continue. Increment  $t$  and continue.

Such <sup>a</sup> Markov chain can be generated by means of proposal densities  $q(x|X)$ .

#### **Algorithm:**

Choose a starting point  ${\mathsf X}$ 

Generate proposal  $\tilde{\bm{\mathsf{x}}}$ **X** with density  $q(x|\boldsymbol{\mathsf{X}})$  $\left(t\right)$ 

Generate  $U \, \sim \, \mathcal{U}(0,1).$ 

Choose a starting point X<sub>0</sub>; set  $t \leftarrow 0$ .<br>Generate proposal  $\tilde{\mathbf{X}}$  with density  $q(x)$ <br>Generate  $U \sim \mathcal{U}(0,1)$ .<br>If  $U \leq \frac{f(\tilde{\mathbf{X}})}{f(\mathbf{X})} \frac{q(\mathbf{X}_t|\tilde{\mathbf{X}})}{f(\tilde{\mathbf{X}}|\mathbf{X})}$  set  $\mathbf{X}_{t+1} \leftarrow \tilde{\mathbf{X}}$ )  $f(\mathsf{X}% )=\sum_{i=1}^{n}f_{i}\left( \mathsf{X}_{i}\right) ^{i}$  $\begin{pmatrix} t \\ s \\ t \end{pmatrix}$  $q(\mathbf{X}_t|\tilde{\bm{\mathsf{X}}}$  $\frac{t}{\sqrt{2}}$ )  $q(\tilde{\textbf{X}}% ,Q(\tilde{\textbf{X}}_{n+1})$  $|\mathsf{X}|$  $\left(\begin{array}{c}t\\t\end{array}\right)$ <br> $\left(\begin{array}{c}t\\t\end{array}\right)$ set  $\mathsf{X}_{t+1} \leftarrow$ <br> $\mathsf{X}_t$ .<br>Je.  $\widetilde{\phantom{a}}$ 

Otherwise set X

 $t_{t+1} \leftarrow \mathsf{X}_t.$ continue. Increment  $t$  and continue.

Such <sup>a</sup> Markov chain can be generated by means of proposal densities  $q(x|X)$ .

#### **Algorithm:**

Choose a starting point  ${\mathsf X}$ Choose a starting point X<sub>0</sub>; set  $t \leftarrow 0$ .<br>Generate proposal  $\tilde{\mathbf{X}}$  with density  $q(x)$ <br>Generate  $U \thicksim \mathcal{U}(0,1)$ .<br>If  $U \leq \frac{f(\tilde{\mathbf{X}})}{f(\mathbf{X})} \frac{q(\mathbf{X}_t|\tilde{\mathbf{X}})}{q(\tilde{\mathbf{X}}|\mathbf{X})}$  set  $\mathbf{X}_{t+1} \leftarrow \tilde{\mathbf{X}}$ Generate proposal X **X** with density  $q(x|\boldsymbol{\mathsf{X}})$  $t)$ 

#### Generate  $U \, \sim \, \mathcal{U}(0,1).$

)  $f(\mathsf{X}% )=\sum_{i=1}^{n}f_{i}\left( \mathsf{X}_{i}\right) ^{i}$  $\begin{pmatrix} t \\ s \\ t \end{pmatrix}$  $q(\mathbf{X}_t|\tilde{\bm{\mathsf{X}}}$  $\frac{t}{\sqrt{2}}$ )  $q(\tilde{\textbf{X}}% ,Q(\tilde{\textbf{X}}_{n+1})$  $|\mathsf{X}|$  $\left(\begin{array}{c}t\\t\end{array}\right)$ <br> $\left(\begin{array}{c}t\\t\end{array}\right)$ set  $\mathsf{X}_{t+1} \leftarrow$ <br> $\mathsf{X}_t$ .<br>Je.  $\widetilde{\phantom{a}}$ 

Otherwise set X

 $t_{t+1} \leftarrow \mathsf{X}_t.$ continue. Increment  $t$  and continue.

Such <sup>a</sup> Markov chain can be generated by means of proposal densities  $q(x|X)$ .

#### **Algorithm:**

Choose a starting point  ${\mathsf X}$  $_0$ ; set  $t \leftarrow 0$ .<br>density  $q(x)$ <br>t  $\mathsf{X}_{t+1} \leftarrow \tilde{\mathsf{X}}$ Generate proposal X **X** with density  $q(x|\boldsymbol{\mathsf{X}})$  $t)$ Generate  $U \, \sim \, \mathcal{U}(0,1).$ 

\n- \n If 
$$
U \leq \frac{f(\tilde{\mathbf{X}})}{f(\mathbf{X}_t)} \frac{q(\mathbf{X}_t | \tilde{\mathbf{X}})}{q(\tilde{\mathbf{X}} | \mathbf{X}_t)}
$$
 set  $\mathbf{X}_{t+1} \leftarrow \tilde{\mathbf{X}}$  Otherwise set  $\mathbf{X}_{t+1} \leftarrow \mathbf{X}_t$ . Increment  $t$  and continue.\n
\n

 $\begin{aligned} t\to t\end{aligned}$  $\left(\begin{array}{c}t\\t\end{array}\right)$ Otherwise set  $\mathsf{X}_{t+1} \leftarrow \mathsf{X}_t.$ Increment  $t$  and continue. Increment  $t$  and continue.

Such <sup>a</sup> Markov chain can be generated by means of proposal densities  $q(x|X)$ .

#### **Algorithm:**

Choose a starting point  ${\mathsf X}$  $_0$ ; set  $t \leftarrow 0.$ density  $q(x)$ t X $_{t+1} \leftarrow \tilde{\mathsf{X}}$ Generate proposal X **X** with density  $q(x|\boldsymbol{\mathsf{X}})$  $t)$ Generate  $U \, \sim \, \mathcal{U}(0,1).$ 

If 
$$
U \le \frac{f(\tilde{\mathbf{X}})}{f(\mathbf{X}_t)} \frac{q(\mathbf{X}_t | \tilde{\mathbf{X}})}{q(\tilde{\mathbf{X}} | \mathbf{X}_t)}
$$
 set  $\mathbf{X}_{t+1} \leftarrow \tilde{\mathbf{X}}$   
\nOtherwise set  $\mathbf{X}_{t+1} \leftarrow \mathbf{X}_t$ .  
\nIncrement *t* and continue.

 $\left(\begin{array}{c}t\\t\end{array}\right)$  and  $\left(\begin{array}{c}t\\t\end{array}\right)$ Otherwise set  $\mathsf{X}_{t+1} \leftarrow \mathsf{X}_t.$ Increment  $t$  and continue.

Such <sup>a</sup> Markov chain can be generated by means of proposal densities  $q(x|X)$ .

#### **Algorithm:**

Choose a starting point  ${\mathsf X}$  $_0$ ; set  $t \leftarrow 0.$ density  $q(x)$ t X $_{t+1} \leftarrow \tilde{\mathsf{X}}$ Generate proposal X **X** with density  $q(x|\boldsymbol{\mathsf{X}})$  $t)$ Generate  $U \, \sim \, \mathcal{U}(0,1).$ 

If 
$$
U \le \frac{f(\tilde{\mathbf{X}})}{f(\mathbf{X}_t)} \frac{q(\mathbf{X}_t | \tilde{\mathbf{X}})}{q(\tilde{\mathbf{X}} | \mathbf{X}_t)}
$$
 set  $\mathbf{X}_{t+1} \leftarrow \tilde{\mathbf{X}}$   
Otherwise set  $\mathbf{X}_{t+1} \leftarrow \mathbf{X}_t$ .  
Increment *t* and continue.

Otherwise set  $\mathsf{X}_{t+1} \leftarrow \mathsf{X}_t.$ Increment  $t$  and continue. Increment  $t$  and continue.

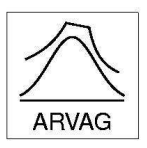

Use **full conditional distributions**.

#### **Algorithm:**

Choose a starting point  ${\mathsf X}$ 

 $\gamma_0$ ; set  $t \leftarrow 0$ .<br>rate  $X_{t+1,i}$  fr $X_{t,i+1},\ldots,X_t$ Foreach  $i=1,\ldots,d$  generate  $X_{t+1,i}$  from density  $f(x_i|X_{t+1,1},\ldots,X_{t+1,i-1},X_{t,i+1},\ldots,X_{t,d}).$ 

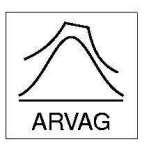

#### Use **full conditional distributions**.

#### **Algorithm:**

Choose a starting point X

 $\gamma_0$ ; set  $t \leftarrow 0$ .<br>rate  $X_{t+1,i}$  fr $X_{t,i+1},\ldots,X_t$ Foreach  $i=1,\ldots,d$  generate  $X_{t+1,i}$  from density  $f(x_i|X_{t+1,1},\ldots,X_{t+1,i-1},X_{t,i+1},\ldots,X_{t,d}).$ 

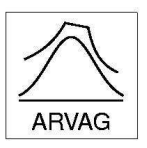

#### Use **full conditional distributions**.

#### **Algorithm:**

Choose a starting point X

 $\gamma_0$ ; set  $t \leftarrow 0$ .<br>rate  $X_{t+1,i}$  fr $X_{t,i+1},\ldots,X_t$ Foreach  $i=1,\ldots,d$  generate  $X_{t+1,i}$  from density  $f(x_i|X_{t+1,1},\ldots,X_{t+1,i-1},X_{t,i+1},\ldots,X_{t,d}).$ 

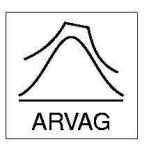

#### Use **full conditional distributions**.

#### **Algorithm:**

Choose a starting point X

 $\gamma_0$ ; set  $t \leftarrow 0$ .<br>rate  $X_{t+1,i}$  fr $X_{t,i+1},\ldots,X_t$ Foreach  $i=1,\ldots,d$  generate  $X_{t+1,i}$  from density  $f(x_i|X_{t+1,1},\ldots,X_{t+1,i-1},X_{t,i+1},\ldots,X_{t,d}).$ 

Increment  $t$  and continue.

#### **Problem:**

How to sample from conditional distributions?

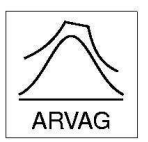

#### **Automatic MCMC Sampler**

The above methods are **"recipes"** for the design of <sup>a</sup> Markov chain that converges to the desired distribution. They have to be **adjusted** to the particular generation problem.

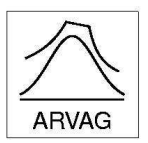

#### **Automatic MCMC Sampler**

The above methods are **"recipes"** for the design of <sup>a</sup> Markov chain that converges to the desired distribution. They have to be **adjusted** to the particular generation problem.

A MCMC sampler that runs the **Hit-and-Run** sampler in combination with the **Ratio-of-Uniforms** method is much simpler and works for many distributions with given density out of the box.

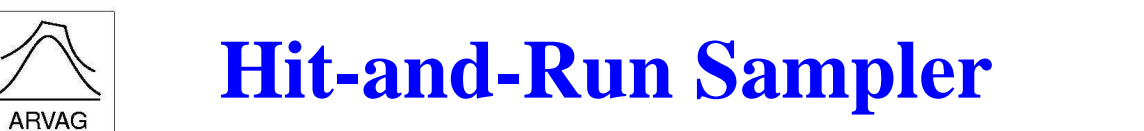

Gerate <sup>a</sup> sample of random points uniformly distributed in some fixed but arbitrary bounded open set  $S \in \mathbb{R}^n$ :

- Choose a starting point  ${\mathsf X}$
- 
- $0\in S$  and set  $k=0.$ <br>:ion d $_k$  with distribut<br>tributed in<br>}<br> $k=k+1.$ ○ Generate a random direction  $d_k$  with distribution  $\mathcal{D}$ .<br>
○ Generate  $\lambda_k$  uniformly distributed in<br>  $\Lambda_k = S \cap {\bf \{x \colon {\bf x} = {\bf x}_k + \lambda {\bf d}_k\}}$ .<br>
○ Set  ${\bf X}_{k+1} = {\bf X}_k + \lambda_k {\bf d}_k$  and  $k = k + 1$ .<br>
○ Repeat from Step 2<br>  ${\bf X}_$  $\circ$  Generate  $\lambda_k$  uniformly distributed in

$$
\Lambda_k = S \cap \{ \mathbf{x} \colon \mathbf{x} = \mathbf{x}_k + \lambda \mathbf{d}_k \}.
$$
  
\n
$$
\circ \quad \text{Set } \mathbf{X}_{k+1} = \mathbf{X}_k + \lambda_k \mathbf{d}_k \text{ and } k = k+1.
$$
  
\n
$$
\circ \quad \text{Repeat from Step 2}
$$
  
\nSmith, 1984]

 $\begin{align} k_{k+1} &= \mathsf{X}_k + \lambda_k\mathsf{d} \ \ \text{at from Step 2} \ \end{align}$ 984] ◦ Repeat from Step 2

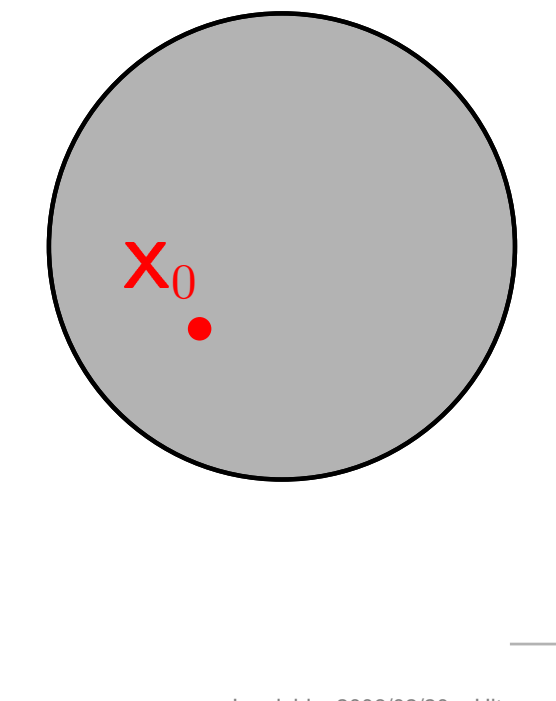

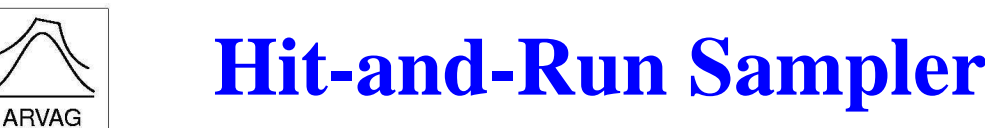

Gerate <sup>a</sup> sample of random points uniformly distributed in some fixed but arbitrary bounded open set  $S \in \mathbb{R}^n$ :

- Choose a starting point X
- 
- $\begin{align} &\phantom{a_{0}^{\prime}}\mathbf{0}\in S\text{ and set }k=0. \ &\text{if} \ \mathbf{0}^{\prime}\mathbf{0}\text{ is the function of }k\ \end{align}$ Generate a random direction  $\mathbf{d}_k$  with distribution  $\mathcal{D}$ .<br>Generate  $\lambda_k$  uniformly distributed in<br> $\Lambda_k = S \cap \{\mathbf{x} \colon \mathbf{x} = \mathbf{x}_k + \lambda \mathbf{d}_k\}.$ <br>Set  $\mathbf{X}_{k+1} = \mathbf{X}_k + \lambda_k \mathbf{d}_k$  and  $k = k+1$ .<br>Repeat from Step 2  $\circ$  Generate  $\lambda_k$  uniformly distributed in  $\Lambda_k = S \cap \{ \mathsf{x} \colon \mathsf{x} = \mathsf{x}$
- $\frac{k}{k}$  +  $\lambda$ d<br> $\frac{k}{k}$  ar<br>2  $\{k\}$ .<br>and  $\lambda$ ○ Set  $\mathsf{X}_{k+1} = \mathsf{X}_k + \lambda_k \mathsf{d}_k$  and  $k = k + 1$ .<br>○ Repeat from Step 2<br>Smith, 1984]
- Repeat from Step 2

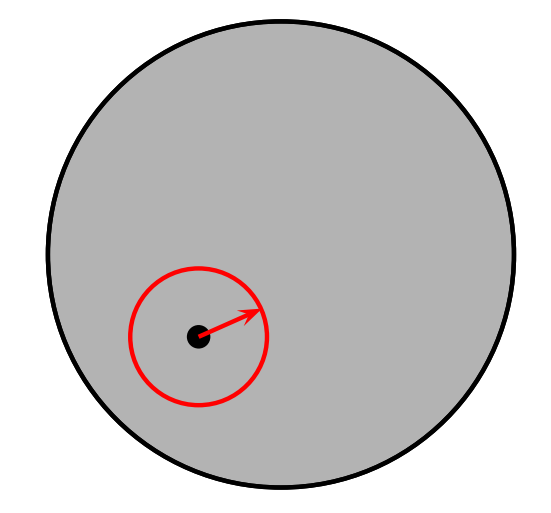

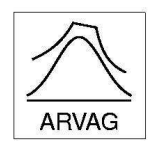

### **Hit-and-Run Sampler**

Gerate <sup>a</sup> sample of random points uniformly distributed in some fixed but arbitrary bounded open set  $S \in \mathbb{R}^n$ :

- Choose a starting point X
- 
- $0\in S$  and set  $k=0.$ :<br>ion d $_k$  with distribut<br>**tributed in**<br>}<br> $1\ k=k+1.$ <ul>\n<li>• Generate a random direction <math display="inline">d\_k</math> with distribution <math display="inline">\mathcal{D}</math>.</li>\n<li>• Generate <math display="inline">\lambda\_k</math> uniformly distributed in <math display="inline">\Lambda\_k = S \cap \{ \mathbf{x} \colon \mathbf{x} = \mathbf{x}\_k + \lambda \mathbf{d}\_k \}</math>.</li>\n<li>• Set <math display="inline">\mathbf{X}\_{k+1} = \mathbf{X}\_k + \lambda\_k \mathbf{d}\_k</math> and <math display="inline">k = k + 1</math>.</li>\n<li>• Repeat from Step 2</li>\n</ul> Generate  $\lambda_k$  uniformly distributed in

$$
\Lambda_k = S \cap \{ \mathbf{x} \colon \mathbf{x} = \mathbf{x}_k + \lambda \mathbf{d}_k \}.
$$
  
\n
$$
\circ \quad \text{Set } \mathbf{X}_{k+1} = \mathbf{X}_k + \lambda_k \mathbf{d}_k \text{ and } k = k+1.
$$
  
\n
$$
\circ \quad \text{Repeat from Step 2}
$$
  
\nSmith, 1984]

 $\begin{align} k_{k+1} &= \mathsf{X}_k + \lambda_k\mathsf{d} \ \ \text{at from Step 2} \ \end{align}$ 984] ◦ Repeat from Step 2

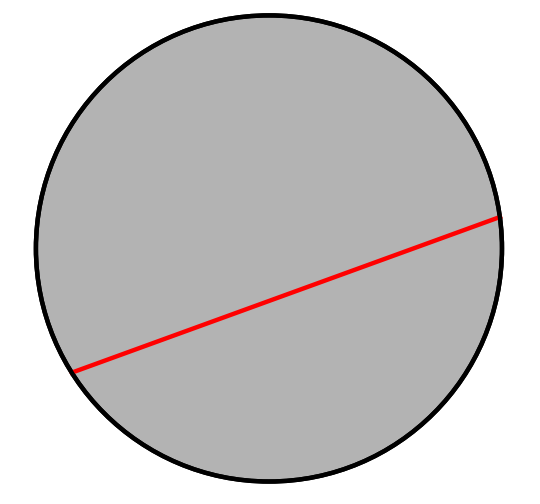

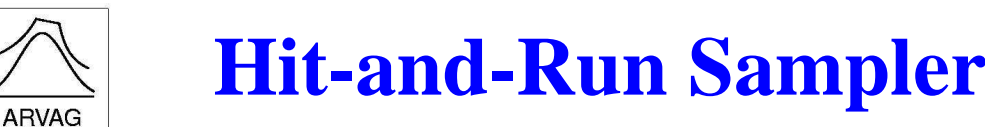

Gerate <sup>a</sup> sample of random points uniformly distributed in some fixed but arbitrary bounded open set  $S \in \mathbb{R}^n$ :

- 
- 
- <p>• Choose a starting point <math>\mathbf{X}\_0 \in S</math> and set <math>k = 0</math>.</p>\n<p>• Generate a random direction <math>\mathbf{d}\_k</math> with distribut</p>\n<p>• Generate <math>\lambda\_k</math> uniformly distributed in</p>\n<p><math>\Lambda\_k = S \cap {\mathbf{x} : \mathbf{x} = \mathbf{x}\_k + \lambda \mathbf{d}\_k}</math></p>\n<p>• Set <math>\mathbf{X}\_{k+1} = \mathbf{X}\_k + \lambda\_k \mathbf{d}\_k</math> and <math>k = k + 1</math>.</p> <ul>\n<li>• Generate a random direction <math display="inline">d\_k</math> with distribution <math display="inline">\mathcal{D}</math>.</li>\n<li>• Generate <math display="inline">\lambda\_k</math> uniformly distributed in <math display="inline">\Lambda\_k = S \cap \{x \colon x = x\_k + \lambda d\_k\}</math>.</li>\n<li>• Set <math display="inline">\mathbf{X}\_{k+1} = \mathbf{X}\_k + \lambda\_k \mathbf{d}\_k</math> and <math display="inline">k = k + 1</math>.</li>\n<li>• Repeat from Step 2</li>\n</ul>  $\circ$  Generate  $\lambda_k$  uniformly distributed in  $\Lambda_k = S \cap \{ \mathsf{x} \colon \mathsf{x} = \mathsf{x}$
- $\frac{k}{k}$  +  $\lambda$ d<br> $\frac{k}{2}$  ar  $\begin{bmatrix} k \\ k \end{bmatrix}$ .<br>
ad *i* Set  $\mathsf{X}_{k+1} = \mathsf{X}_k + \lambda_k \mathsf{d}_k$  and  $k = k + 1$ .<br>Repeat from Step 2<br>ith, 1984]

◦ Repeat from Step <sup>2</sup>

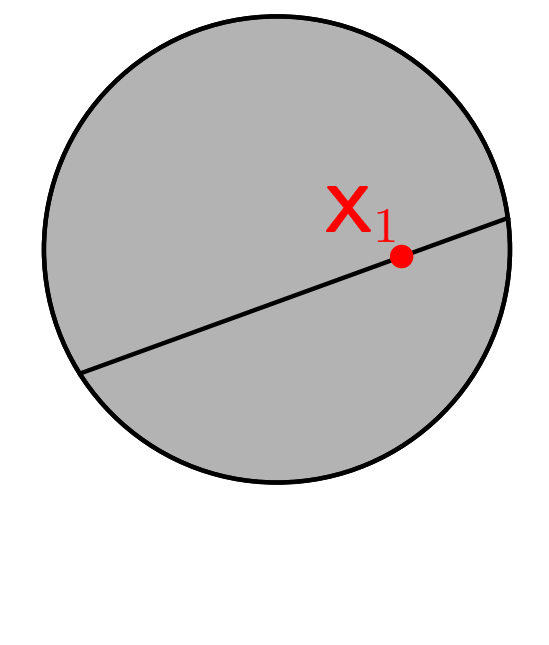

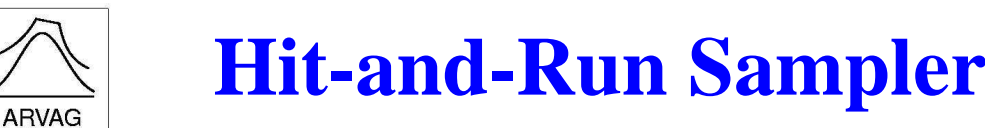

Gerate <sup>a</sup> sample of random points uniformly distributed in some fixed but arbitrary bounded open set  $S \in \mathbb{R}^n$ :

- 
- 
- ∘ Choose a starting point  $X_0 ∈ S$  and set  $k = 0$ .<br>
 Generate a random direction  $d_k$  with distribut<br>
 Generate  $\lambda_k$  uniformly distributed in<br>  $\Lambda_k = S ∩ {x : x = x_k + \lambda d_k}.$ <br>
 Set  $X_{k+1} = X_k + \lambda_k d_k$  and  $k = k + 1.$ <ul>\n<li> Generate a random direction <math display="inline">d\_k</math> with distribution <math display="inline">\mathcal{D}</math>.</li>\n<li> Generate <math display="inline">\lambda\_k</math> uniformly distributed in <math display="inline">\Lambda\_k = S \cap \{x \colon x = x\_k + \lambda d\_k\}</math>.</li>\n<li> Set <math display="inline">\mathbf{X}\_{k+1} = \mathbf{X}\_k + \lambda\_k d\_k</math> and <math display="inline">k = k + 1</math>.</li>\n<li> Repeat from Step 2</li>\n</ul>  $\circ$  Generate  $\lambda_k$  uniformly distributed in  $\Lambda_k = S \cap \{ \mathsf{x} \colon \mathsf{x} = \mathsf{x}$
- $\frac{k}{k}$  +  $\lambda$ d<br> $\frac{k}{k}$  ar<br>2  $\{k\}$ .<br>and  $\lambda$ ○ Set  $\mathsf{X}_{k+1} = \mathsf{X}_k + \lambda_k \mathsf{d}_k$  and  $k = k + 1$ .<br>● Repeat from Step 2<br>Smith, 1984]
- $\begin{align} k_{k+1} &= \mathsf{X}_k + \lambda_k \mathsf{d} \ \mathsf{at~from~Step~2} \end{align}$ 984] Repeat from Step 2

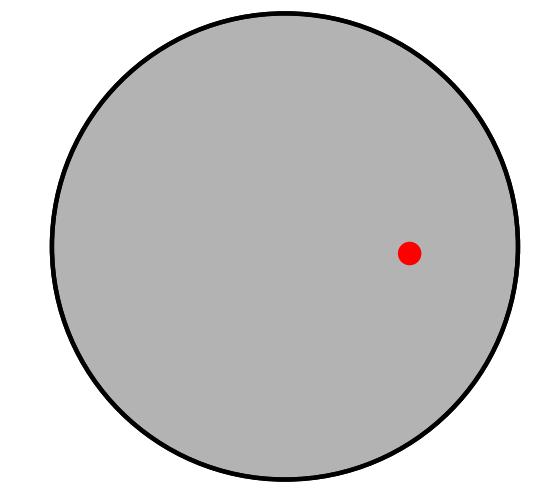

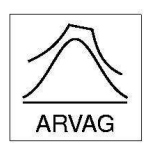

### **Hit-and-Run Sampler**

The Markov chain generated by the Hit-and-Run Algorithm over converges geometrically fast to the target distribution. [\[Smith](#page-45-0), 1984]

Important choices for the directional distribution  $\mathcal D$  are

- **Hypersphere sampling:**  ${\cal D}$  is the uniform distribution over the sphere.
- **Coordinate direction sampling:**  ${\cal D}$  is the discrete uniform distribution over the axes.
- **Gibbs sampling:**

Go through all axes in <sup>a</sup> fixed order.

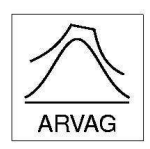

#### **Theorem:**

Let  $f(\mathbf{x})$  be a positive integrable function on  $\mathbb{R}^n$ . Let  $r > 0$ and suppose the point  $(\mathsf{U}, V) \in \mathbb{R}^{n+1}$  with  $\mathsf{U} = (U_1, \ldots, U_n)$ is uniformly distributed over the region

$$
\mathcal{A}(f) = \mathcal{A}_r(f) = \left\{ (\mathbf{u}, v) \colon 0 < v < \sqrt[rn+1]{f(\mathbf{u}/v^r)} \right\},
$$

then  ${\sf X} = {\sf U}/V^r$  has probability density function prop. to  $f({\sf x})$ . [\[Wakefield](#page-45-1), Gelfand, and Sm[ith](#page-45-1), 1991]

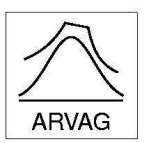

#### **Algorithm:**

- Sample a point  $(U, V)$  uniformly in  $\mathcal{A}(f)$ .
- Return  $\mathsf{X} = \mathsf{U} / V^r.$

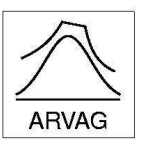

 $\mathcal{A}(f)$  for standard bivariate normal distribution and  $r=1$ .

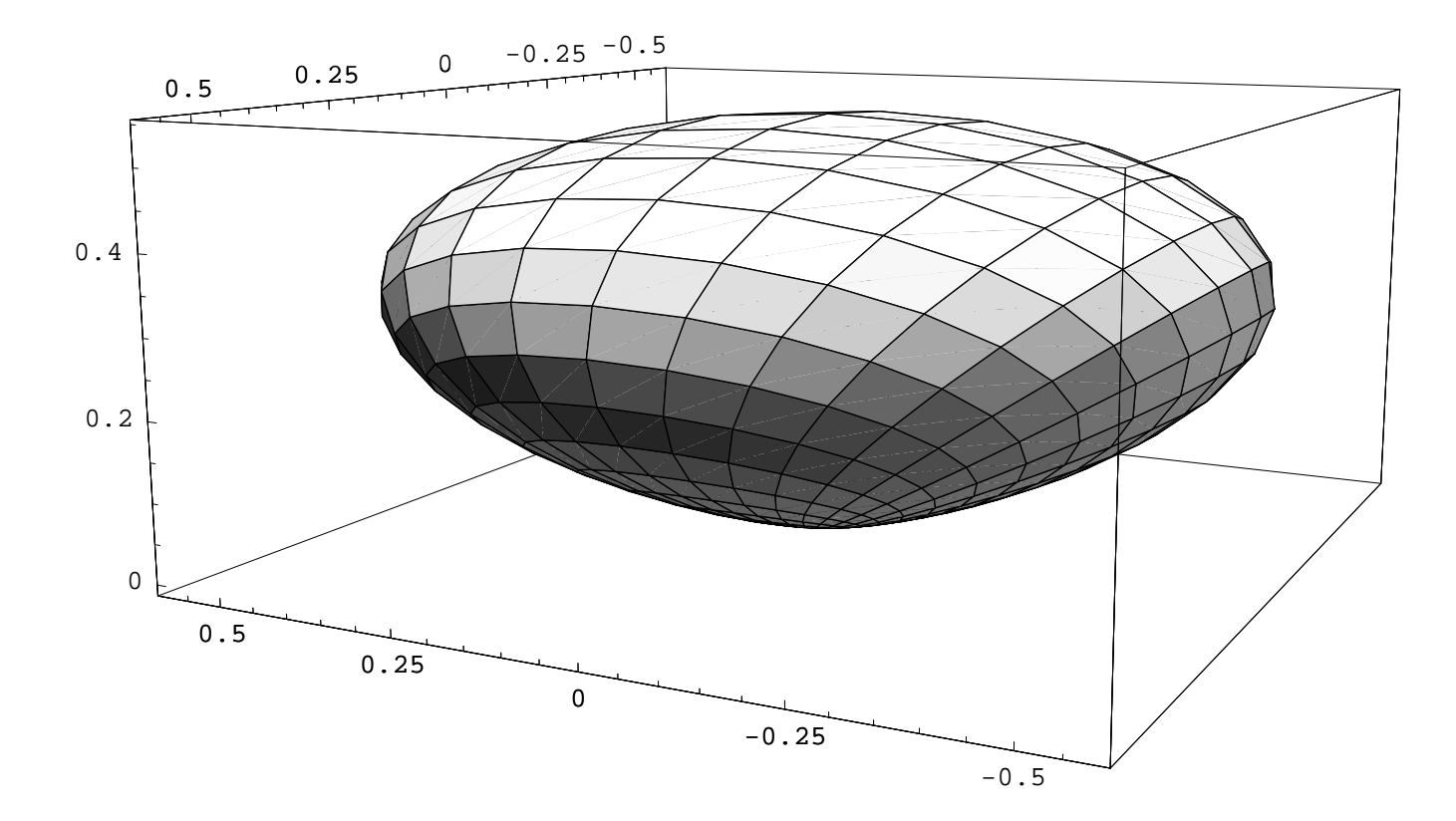

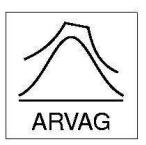

#### **Theorem:**

For a density  $f$  and  $r=1$  the region  $\mathcal{A}(f)\subset \mathbb{R}^{n+1}$  is convex if and only if the transformed density  $T(f(\mathbf{x})) = -(f(\mathbf{x}))^{-1/(n+1)}$  is concave. [L, 2000]

Notice that this holds, e.g., for all log-concave densities.

As a consequence of the Ratio-of-Uniforms methods the unbounded region below the graph of the density  $f$  is often mapped into <sup>a</sup> **bounded** and **convex** set.

The Hit-and-Run sampler is well suited to sample uniformly from  $\mathcal{A}(f).$ 

## **ARVAG**

## **Adaptive Sampling from Line Segment**  $\Lambda_k$

- $\circ$ Compute <sup>a</sup> bounding rectangle.
- $\circ$ Compute intersection  $L_k$  of line with rectangle.
- $\circ$ Sample point X in  $L_k$ .
- $\circ$  $\circ$  If  $\mathsf{X} \in \Lambda_k$  accept X.
- $\circ$  $\circ$  Else shrink segment  $L_k$ and try again.

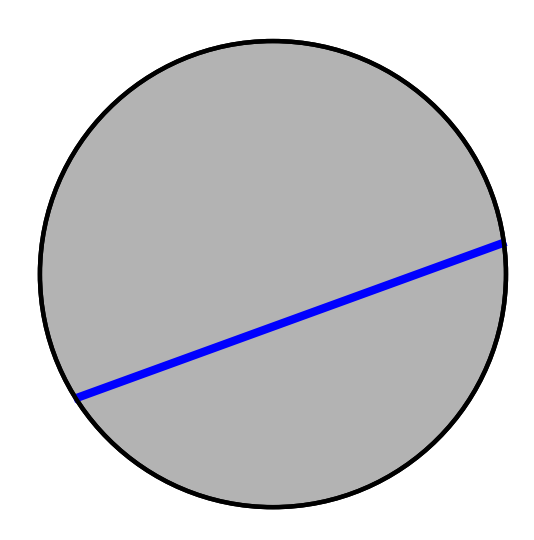

## **Adaptive Sampling from Line Segment**  $\Lambda_k$

- Compute a bounding rectangle.
- $\bigcirc$ Compute intersection  $L_k$  of line with rectangle.
- $\circ$ Sample point **X** in  $L_k$ .
- $\circ$  $\circ$  If  $\mathsf{X} \in \Lambda_k$  accept X.
- $\circ~$  Else shrink segment  $L_k$ and try again.

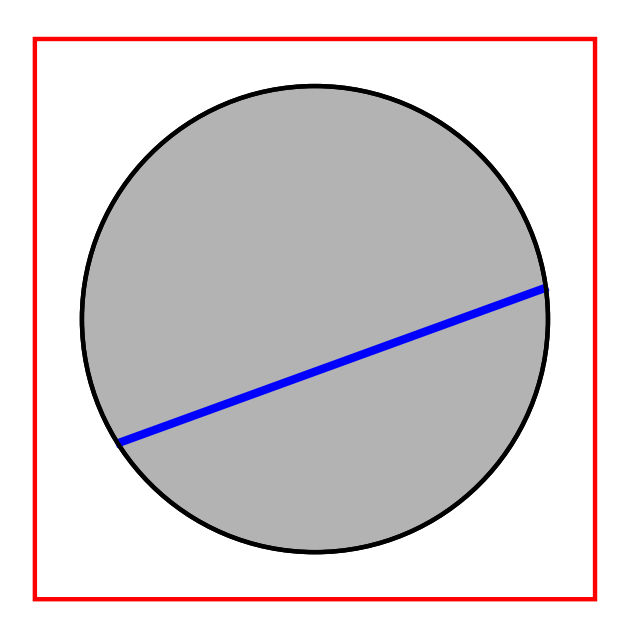

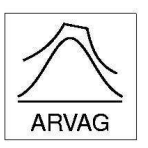

### **Adaptive Sampling from Line Segment**  $\Lambda_k$

- $\circ$ Compute <sup>a</sup> bounding rectangle.
- Compute intersection  $L_k$  of line with rectangle.
- $\bigcirc$ Sample point **X** in  $L_k$ .
- $\circ$  $\circ$  If  $\mathsf{X} \in \Lambda_k$  accept X.
- $\circ~$  Else shrink segment  $L_k$ and try again.

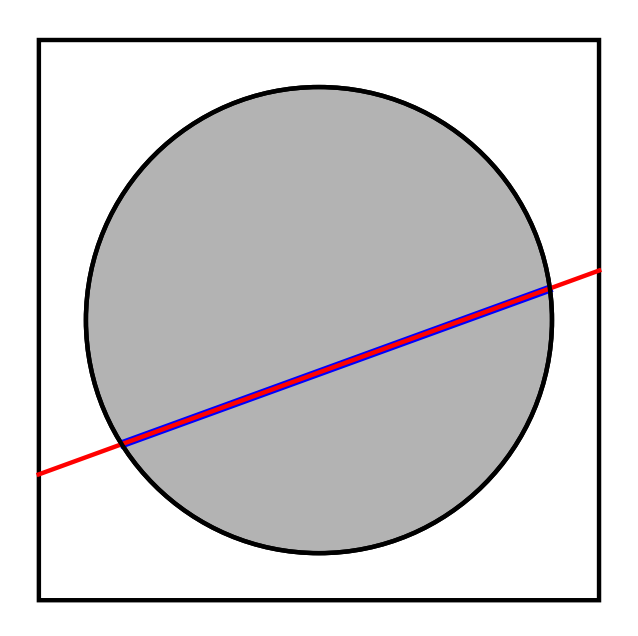

## **Adaptive Sampling from Line Segment**  $\Lambda_k$

- $\circ$ Compute <sup>a</sup> bounding rectangle.
- $\bigcirc$ Compute intersection  $L_k$  of line with rectangle.
- Sample point X in  $L_k$ .
- $\circ$  $\circ$  If  $\mathsf{X} \in \Lambda_k$  accept X.
- $\circ$  $\circ$  Else shrink segment  $L_k$ and try again.

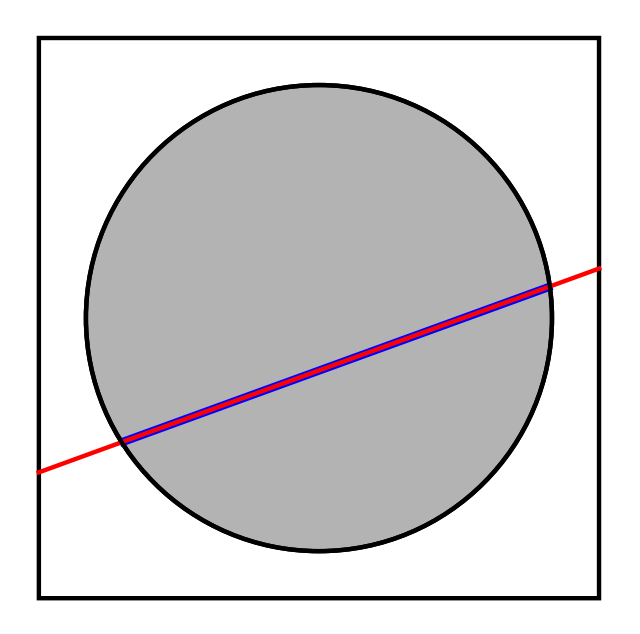

## **Adaptive Sampling from Line Segment**  $\Lambda_k$

- $\circ$ Compute <sup>a</sup> bounding rectangle.
- $\circ$ Compute intersection  $L_k$  of line with rectangle.
- $\circ$  Sample point X in  $L_k$ .
- If  $\mathsf{X} \in \Lambda_k$  accept  $\mathsf{X}.$
- $\circ$  $\circ$  Else shrink segment  $L_k$ and try again.

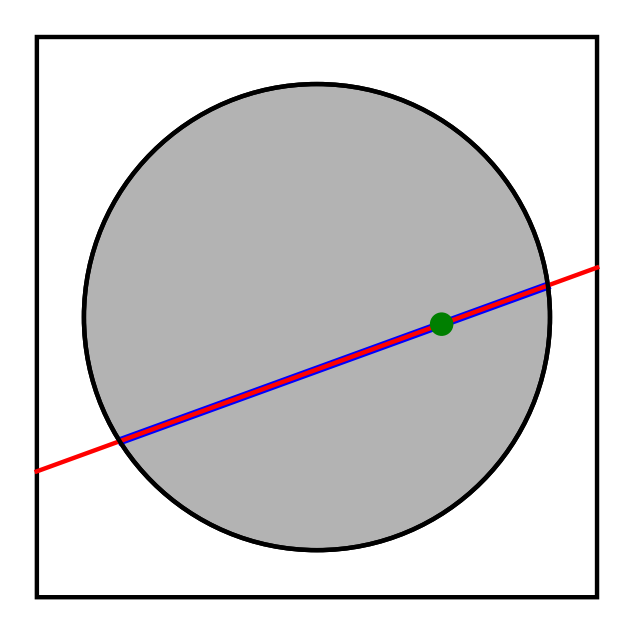

## **Adaptive Sampling from Line Segment**  $\Lambda_k$

- $\circ$ Compute <sup>a</sup> bounding rectangle.
- $\bigcirc$ Compute intersection  $L_k$  of line with rectangle.
- $\circ$ Sample point **X** in  $L_k$ .
- $\circ$  $\circ$  If  $\mathsf{X} \in \Lambda_k$  accept X.
- Else shrink segment  $L_k$ and try again.

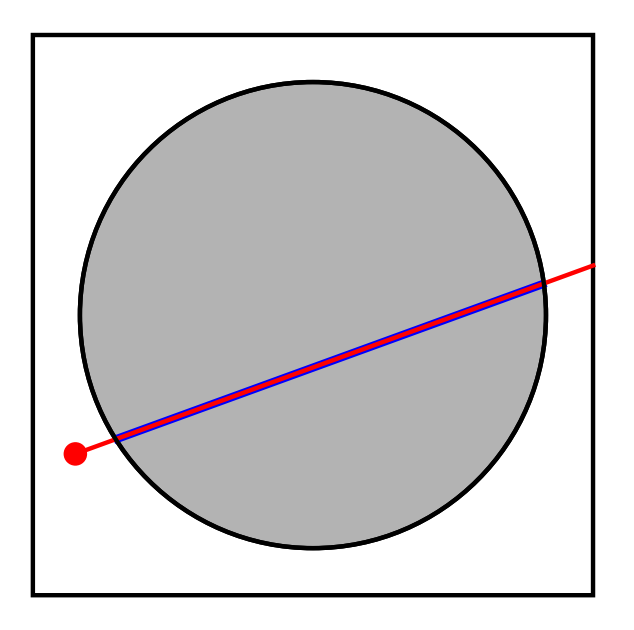

## **Adaptive Sampling from Line Segment**  $\Lambda_k$

#### Sampling from  $\Lambda_k$  by adaptive rejection:

- $\circ$ Compute <sup>a</sup> bounding rectangle.
- $\bigcirc$ Compute intersection  $L_k$  of line with rectangle.
- $\circ$ Sample point **X** in  $L_k$ .
- $\circ$  $\circ$  If  $\mathsf{X} \in \Lambda_k$  accept X.
- $\circ$  $\circ$  Else shrink segment  $L_k$ and try again.

The expected number of iterations is

$$
1 - \log(\mu(L_k)/\mu(\Lambda_k)) \cdot \frac{e}{1 - \log 2}
$$

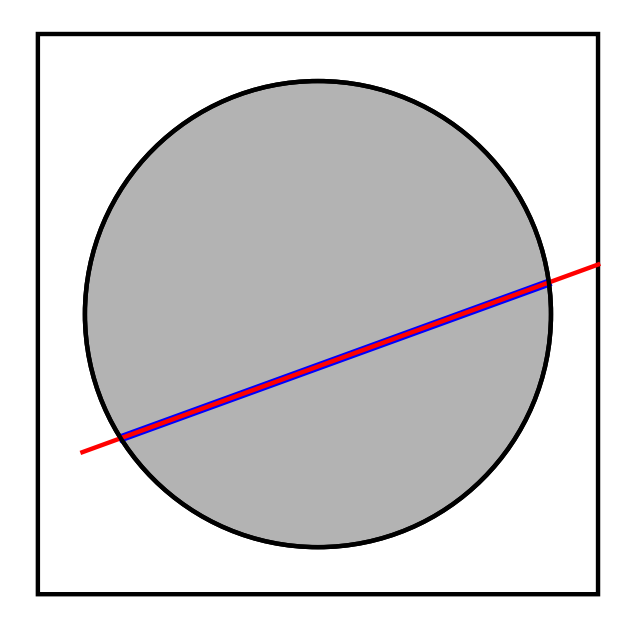

### **Performance: Calls to Density** f

**ARVAG** 

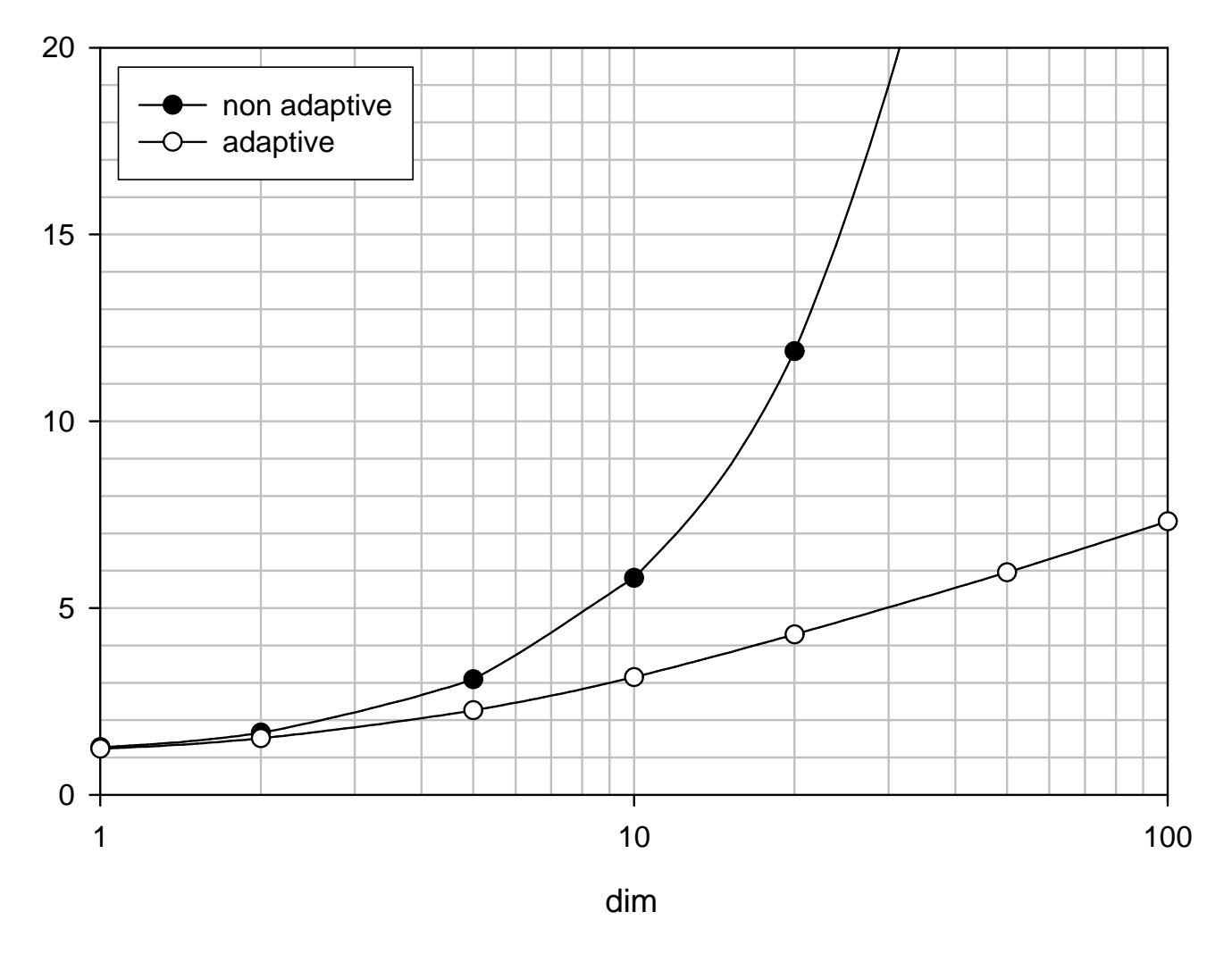

hypersphere sampling, multinormal distribution

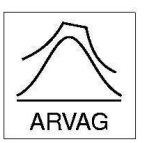

#### **Alternative Methods**

Computing <sup>a</sup> bound rectangle is very expensive in higher dimensions. This can be avoided:

 $\bullet$  Only use an upper bound for f. (Thus the bounding rectangle is <sup>a</sup> plate.)

The expected number of iterations is only slightly increased in higher dimension.

Or:

• Compute  $L_k$  by a simple search algorithm. (This works when  $A(f)$  is convex.)

### **Performance: Calls to Density** f

**ARVAG** 

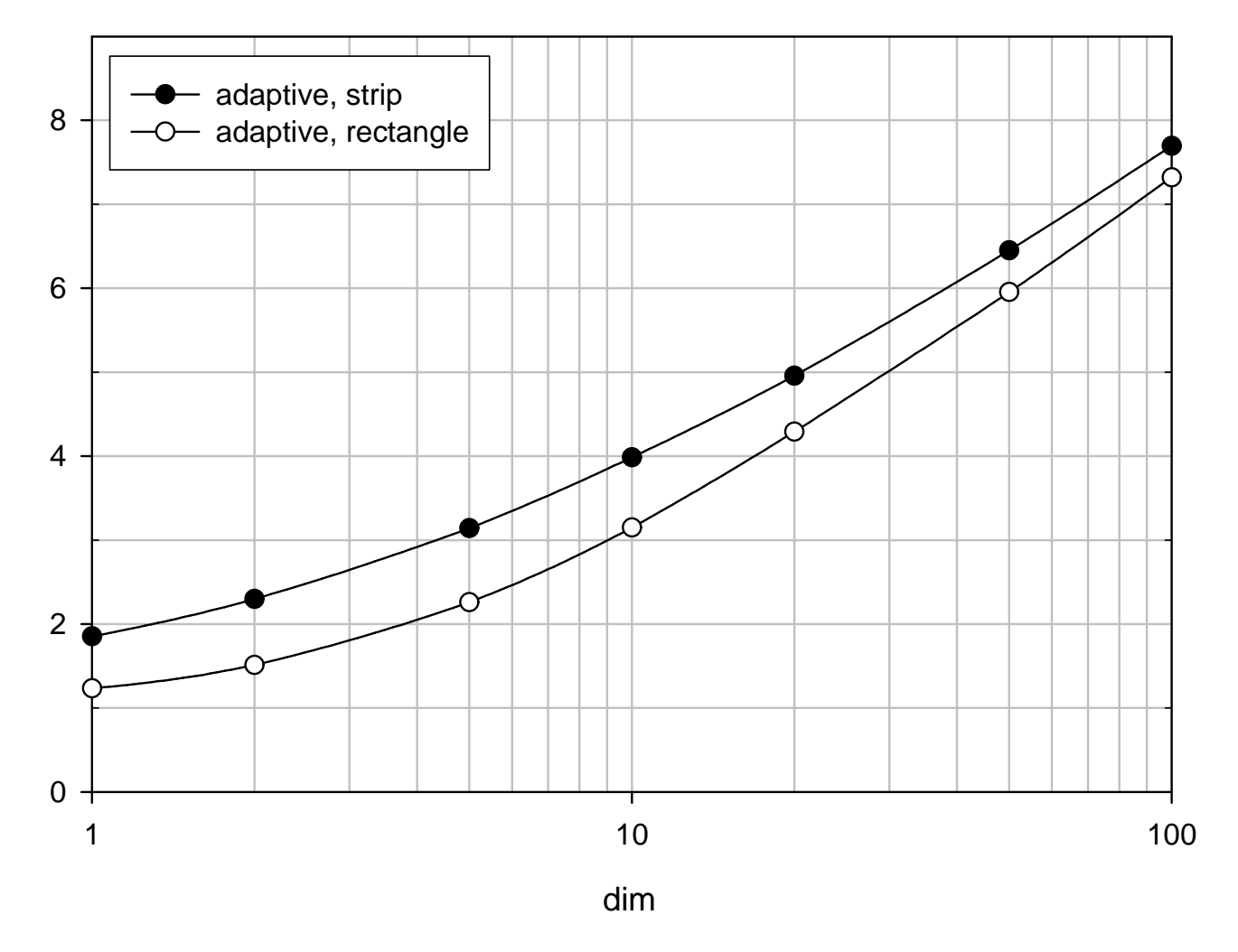

hypersphere sampling, multinormal distribution

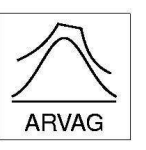

#### **Performance: MSE compared to Gibbs Sampler**

#### Mean of marginal distributions

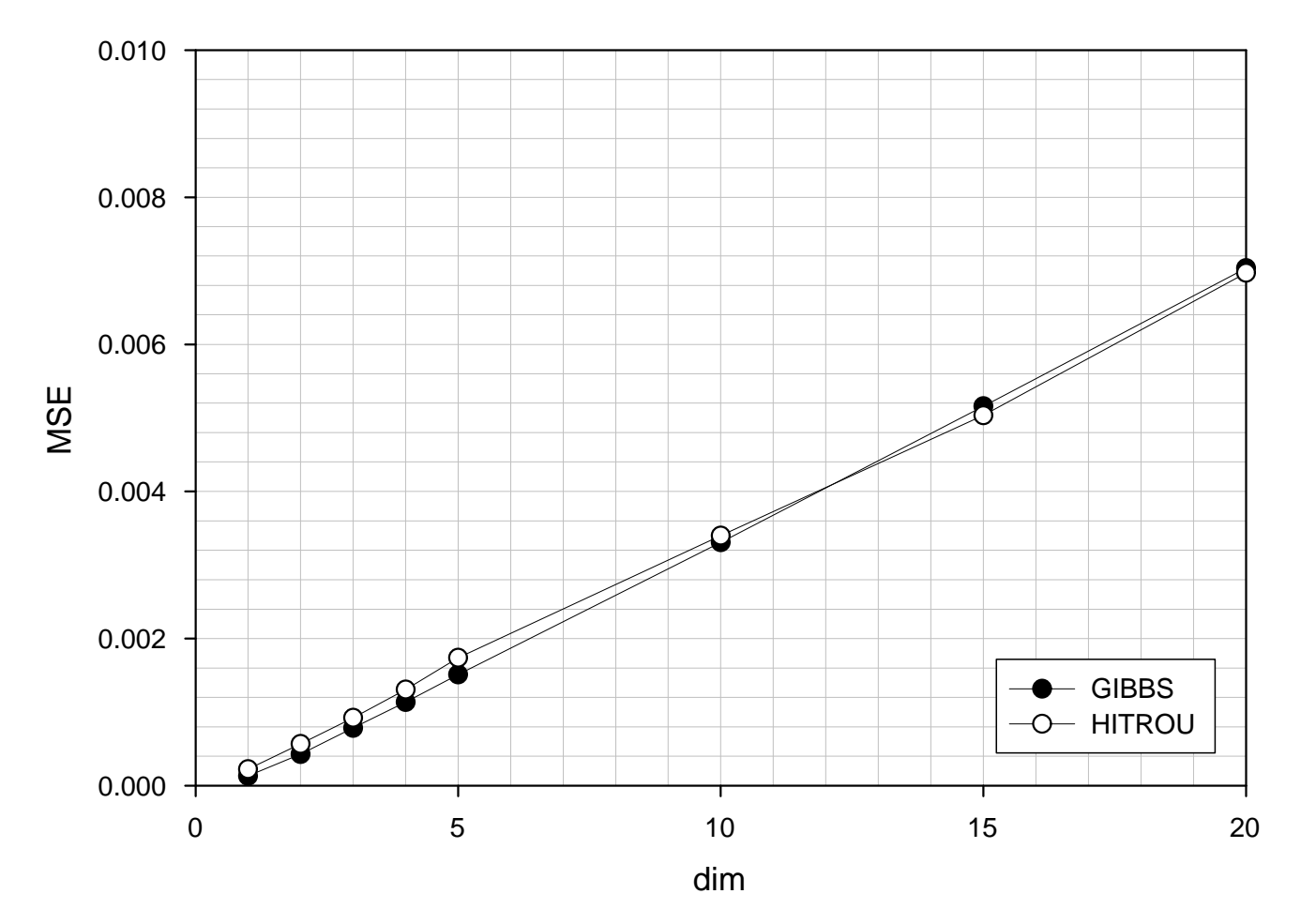

CD sampling,  $N=10^4$ , multi-student distribution ( $\nu=8)$ 

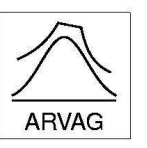

#### **Performance: MSE compared to Gibbs Sampler**

#### Variance of marginal distributions

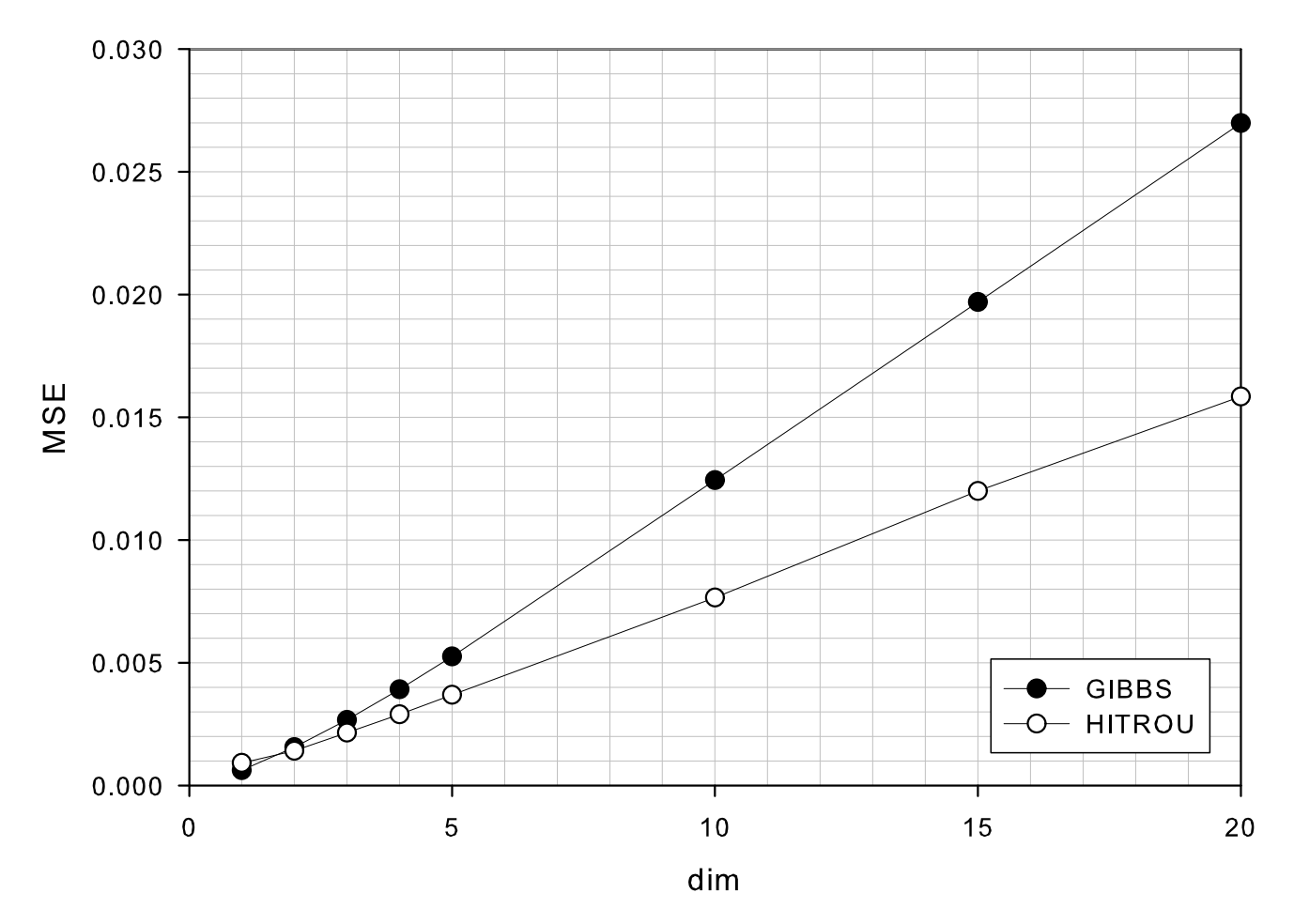

CD sampling,  $N=10^4$ , multi-student distribution ( $\nu=8)$ 

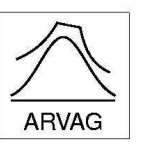

#### **Performance: MSE compared to Gibbs Sampler**

#### Variance of marginal distributions

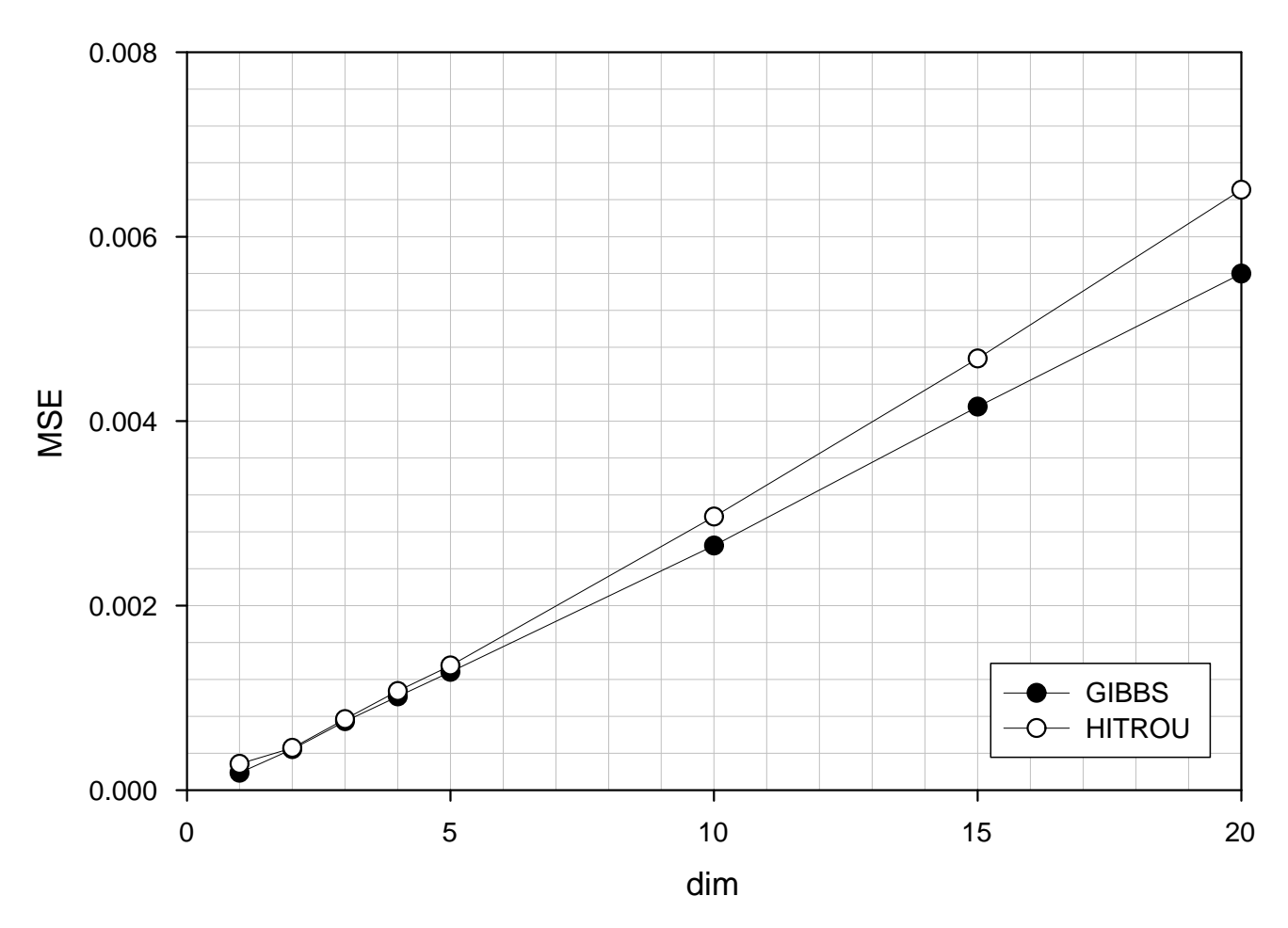

CD sampling,  $N=10^4$ , multinormal distribution

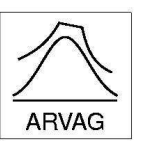

#### **Non-unimodal Density**

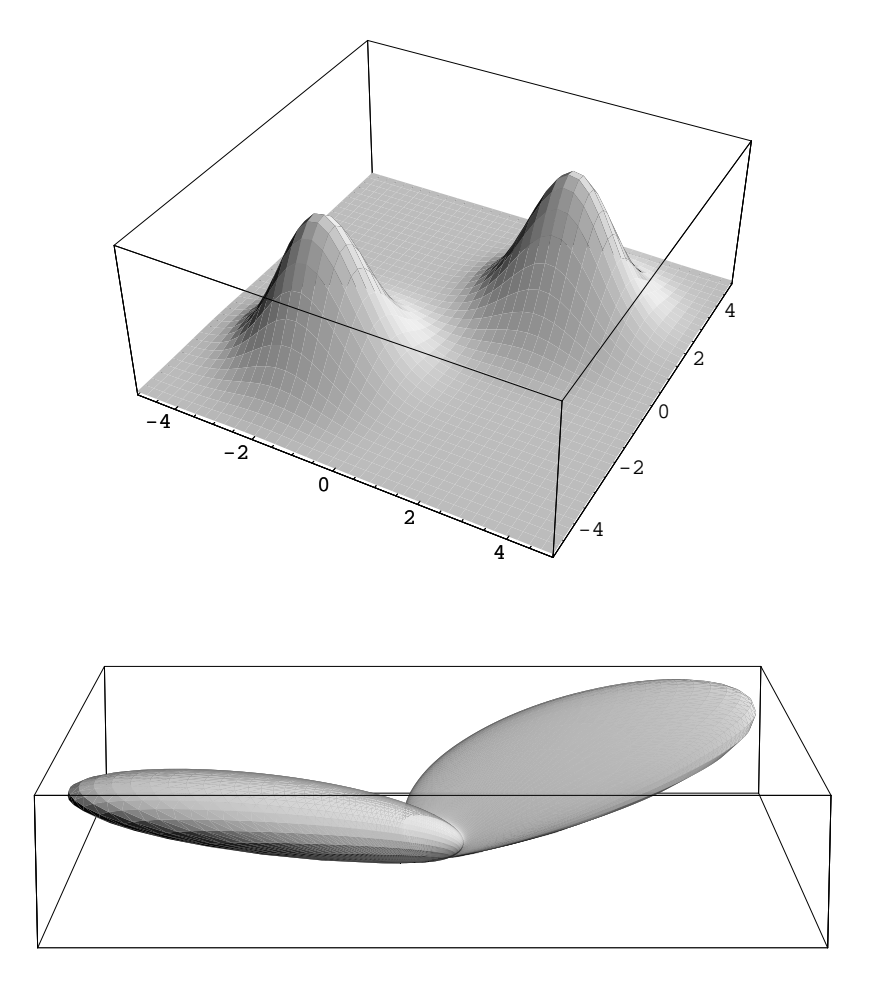

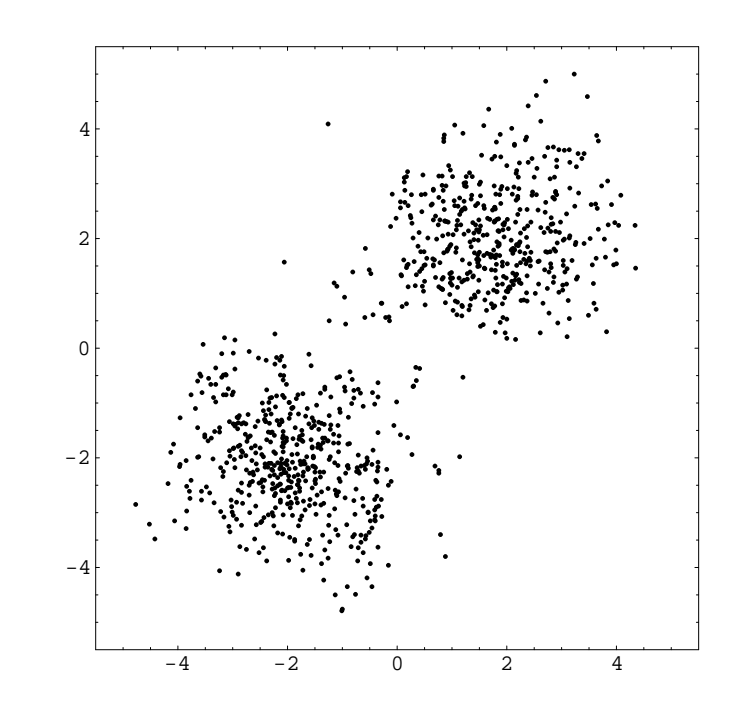

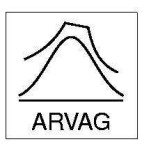

#### **Conclusion**

#### The **HITRO** (Hit-and-run-Ratio-Of-uniforms) sampler is

- **simple**;
- $\bullet$  easy to implement;
- **•** relatively fast;
- works for many (not necessarily unimodal) distributions out of the box;
- performs similar to the Gibbs sampler (in terms of MSE) but does not need <sup>a</sup> special and/or expensive generator for conditional distributions.

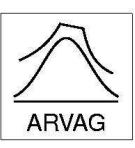

# Thank you!

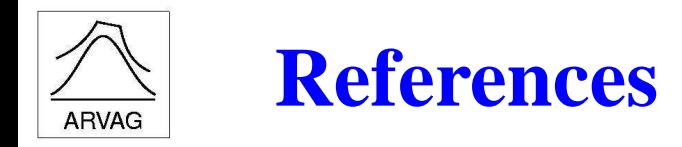

- R. L. Smith. Efficient Monte Carlo procedures for generating points uniformly distributed over bounded regions. *Operations Research*, 32:1296–1308, 1984.
- <span id="page-45-1"></span><span id="page-45-0"></span>J. C. Wakefi eld, A. E. Gelfand, and A. F. M. Smith. Effi cient generation of random variates via the ratio-of-uniforms method. S*tatist. Comput.*, 1(2):129–133, 1991.